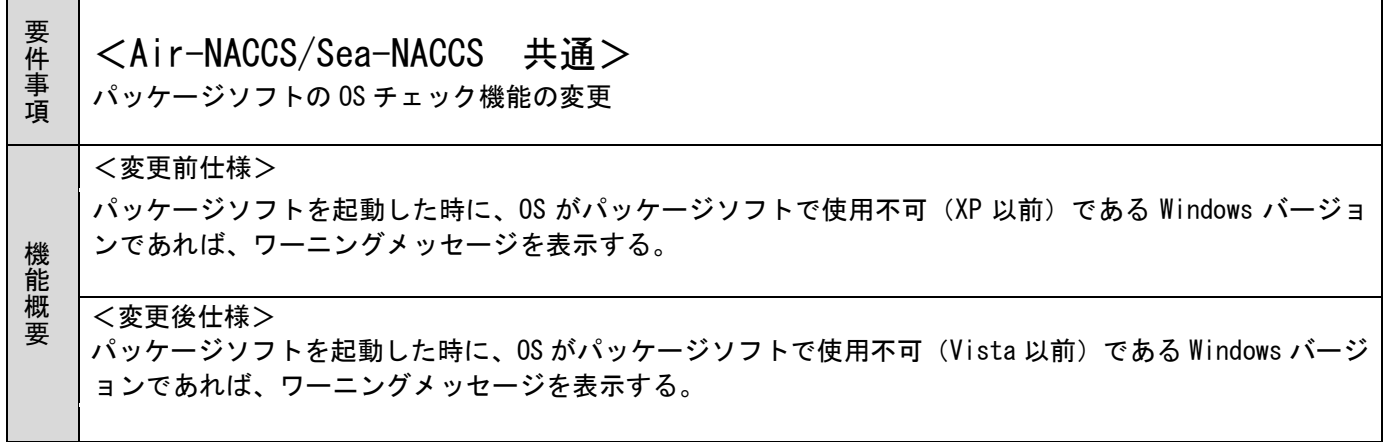

## 1.変更内容

Windows Vista 以前の OS でパッケージソフトを起動した場合、以下のワーニングメッセージダイアログを 表示する。[OK]ボタンを押すと、設定された猶予日付内であればパッケージソフトが起動する。設定された 猶予日付を過ぎた場合、パッケージソフトは起動しない。

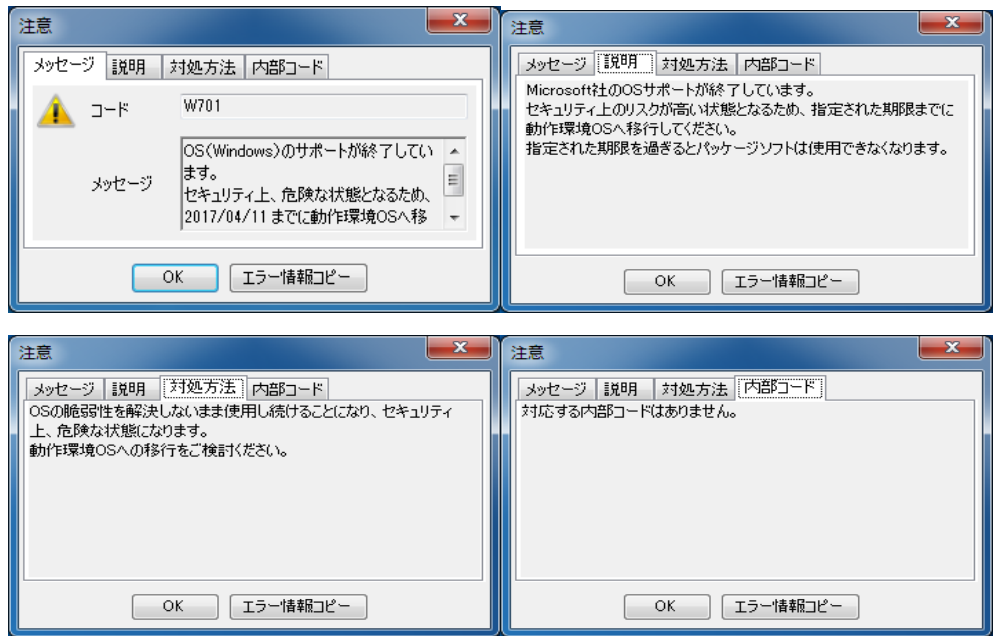

2.変更対象

パッケージソフト

3. リリース予定日/サービス開始予定日 平成29年3月19日(日)